#### **Can't use the measure distances and areas tools**

04/09/2012 02:40 AM - Manuel Madrid

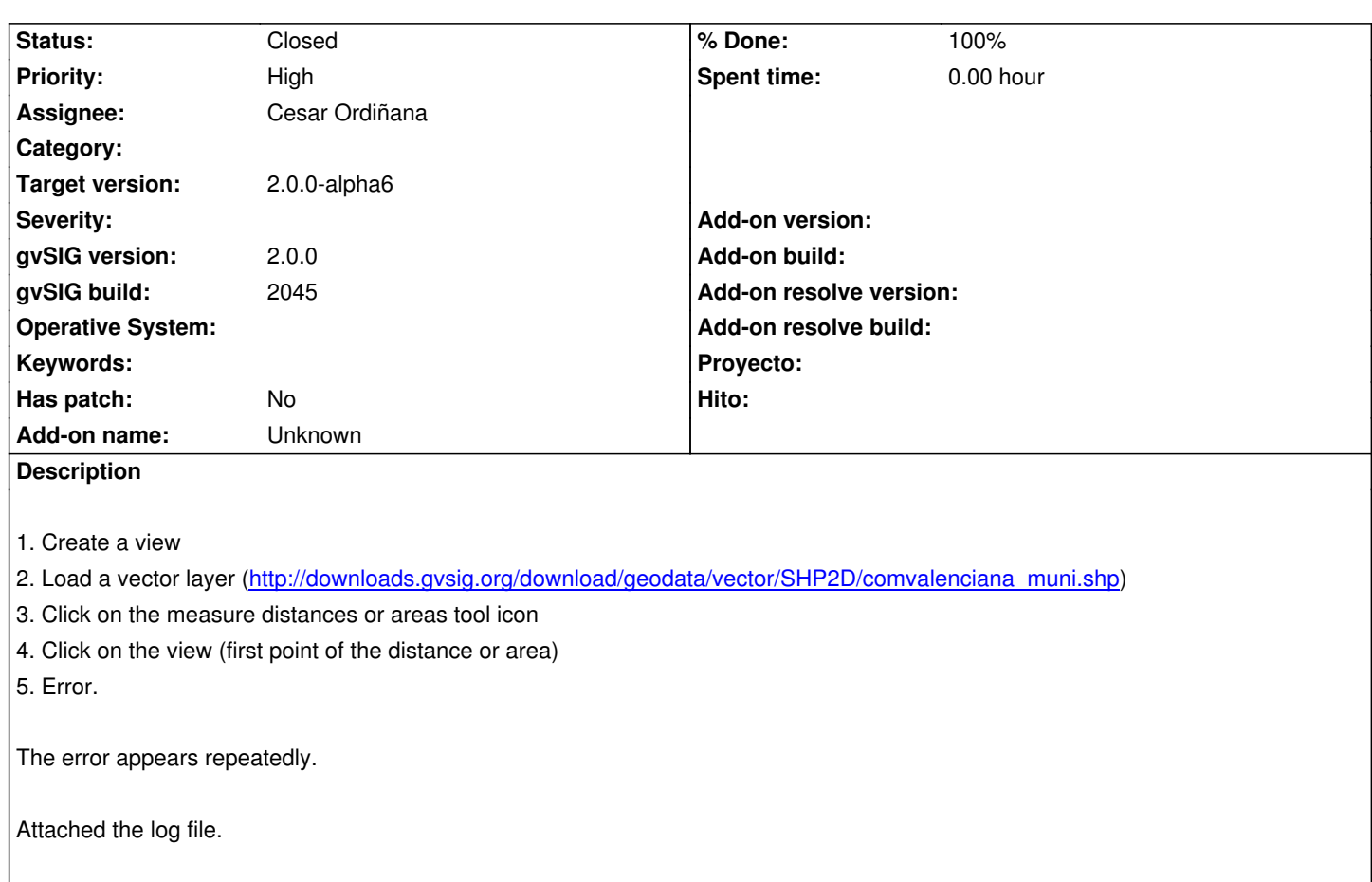

# **History**

# **#1 - 04/09/2012 02:48 AM - Manuel Madrid**

*- Subject changed from Can't use the measure distances tool to Can't use the measure distances and areas tools*

*- Description updated*

#### **#2 - 05/30/2012 03:44 PM - Manuel Madrid**

*- Target version set to 2.0.0-rc1*

### **#3 - 06/21/2012 04:21 PM - Cesar Ordiñana**

- *Status changed from New to In progress*
- *Assignee set to Cesar Ordiñana*

# **#4 - 06/21/2012 05:13 PM - Cesar Ordiñana**

*- Status changed from In progress to Fixed*

*- % Done changed from 0 to 100*

Seems to me the error was not related to the measure and area tools, but to a problem in the installation of the CRS extension in the build 2045, as appears in the log file. This error is produced when gvSIG is unable to load the Proj4 native library from the system:

Could not initialize class org.gvsig.crs.proj.CrsProj

java.lang.NoClassDefFoundError: Could not initialize class org.gvsig.crs.proj.CrsProj

- at org.gvsig.crs.CrsGT.getCrsProj(CrsGT.java:324)
- at org.gvsig.crs.CrsGT.toGeo(CrsGT.java:287)

at org.gvsig.fmap.mapcontext.ViewPort.distanceWorld(ViewPort.java:717)

at org.gvsig.app.project.documents.view.toolListeners.MeasureListener.points(MeasureListener.java:93)

I've tested it now and doesn't happen to me.

## **#5 - 06/24/2012 09:29 PM - Joaquín del Cerro Murciano**

*- Target version changed from 2.0.0-rc1 to 2.0.0-alpha6*

# **#6 - 07/12/2012 09:48 AM - María Maluenda**

*- Status changed from Fixed to Closed*

Closed in the gvSIG build 2049

**Files**

...

gvSIG.log 135 KB 04/09/2012 Manuel Madrid